# МИНИСТЕРСТВО ПРОСВЕЩЕНИЯ РОССИЙСКОЙ ФЕДЕРАЦИИ

Департамент образования Ярославской области

Администрация Тутаевского муниципального района

МОУ Павловская ОШ имени А.К.Васильева

# РАССМОТРЕНО

# СОГЛАСОВАНО

Методическим объединением школы Заместителем директора по УВР

\_\_\_\_\_\_\_\_\_\_\_\_\_\_\_\_\_\_\_\_\_\_\_\_

УТВЕРЖДЕНО

Директором МОУ Павловской ОШ имени А.К.Васильева

Тихомирова А.Ю. Приказ №1 от «15» августа 2023 г.

\_\_\_\_\_\_\_\_\_\_\_\_\_\_\_\_\_\_\_\_\_\_\_\_

Каткова Л.П.

Крепкова С.В. Приказ №152/01-07 от «28» августа 2023 г.

\_\_\_\_\_\_\_\_\_\_\_\_\_\_\_\_\_\_\_\_\_\_\_\_

Digitally signed by Крепкова Светлана Владимировна DN: cn=Крепкова Светлана Владимировна, c=RU, o=МУНИЦИПАЛЬНОЕ ОБЩЕОБРАЗОВАТЕЛЬНОЕ УЧРЕЖДЕНИЕ ПАВЛОВСКАЯ ОСНОВНАЯ ШКОЛА ИМЕНИ А.К. ВАСИЛЬЕВА ТУТАЕВСКОГО **Владимировна и представляется** района, в применение данного документа и при примене данного и дате: 2023.10.10 22:51:00 +03'00' Date: 2023.10.10 22:51:00 +03'00' Date: 2023.10.10 22:51:00 +03'00' Date: 2023.10.10 22:51:0 Крепкова Светлана

# **РАБОЧАЯ ПРОГРАММА**

курса внеурочной деятельности

## **«Занимательный компьютер»**

для обучающихся 1-2 кл

д. Павловское 2023

## 1. ПОЯСНИТЕЛЬНАЯ ЗАПИСКА

Программа внеурочной деятельности «Компьютерная графика» составлена в соответствии с требованиями государственного общеобразовательного стандарта начального общего образования, концепция которой направлена на духовно-нравственное развитие и воспитание личности.

Программа разработана с учѐтом особенностей первой ступени общего образования, а также возрастных и психологических особенностей младшего школьника.

## АКТУАЛЬНОСТЬ ПРОГРАММЫ

Формирование интереса к овладению ИКТ знаний и умений является важным средством повышения качества обучения школьников. Это особенно важно в начальной школе, когда ещѐ формируются, а иногда и только определяются постоянные интересы к тому или иному предмету.

#### **Задачи:**

## *Обучающие*

- 1. Обучить детей основным приѐмам работы с графическим редактором ColorPaint и текстовыми редакторами WordPad и Writer LibreOffice.
- 2. Выработать умение использовать полученные знания, умения и навыки на практике.
- 3. Обучать выполнению онлайн-заданий Урока Цифры.
- 4. Научить соблюдать правила техники безопасности при работе с компьютером.

## *Развивающие*

Развивать творческие способности воспитанников.

- 1. Способствовать развитию навыков самостоятельной работы.
- 2. Способствовать формированию художественного вкуса.

#### *Воспитательные*

- 1. Способствовать воспитанию уважения к творческому труду.
- 2. Способствовать формированию сплоченного коллектива творчески заинтересованных, влюбленных в свое дело детей.
- 3. Создавать доброжелательную, дружескую атмосферу в коллективе, ситуацию успеха.
- 4. Прививать аккуратность в работе, умение доводить начатое дело до конца.
- 5. Способствовать воспитанию самостоятельности, активности в творчестве.

## *Задачи социализации личности ребенка*

- 1. Создавать условия для социализации личности ребенка через овладение новыми для него социальными ролями, включение в разнообразные социальные ситуации, в которых он выступает в качестве субъекта социальных отношений.
- 2. Помочь ребѐнку реализовать себя как личность.
- 3. Дать возможность адаптироваться к условиям социальной среды (быть со всеми).
- 4. Способствовать сохранению социальной автономности (быть со всеми, но оставаться самим собой).

#### **Основными принципами организации деятельности** ребят являются:

- учёт индивидуальных и возрастных особенностей;
- изучение материала по принципу от простого к сложному;
- использование личностно ориентированного подхода;
- творческая направленность деятельности;
- разностороннее развитие личности ребёнка.

**Основная форма проведения занятий** – групповая, где объяснение учителем теории чередуется с практикой. Ребята работают за компьютером индивидуально. Для ребят проводятся физкультурные паузы и гимнастика для глаз.

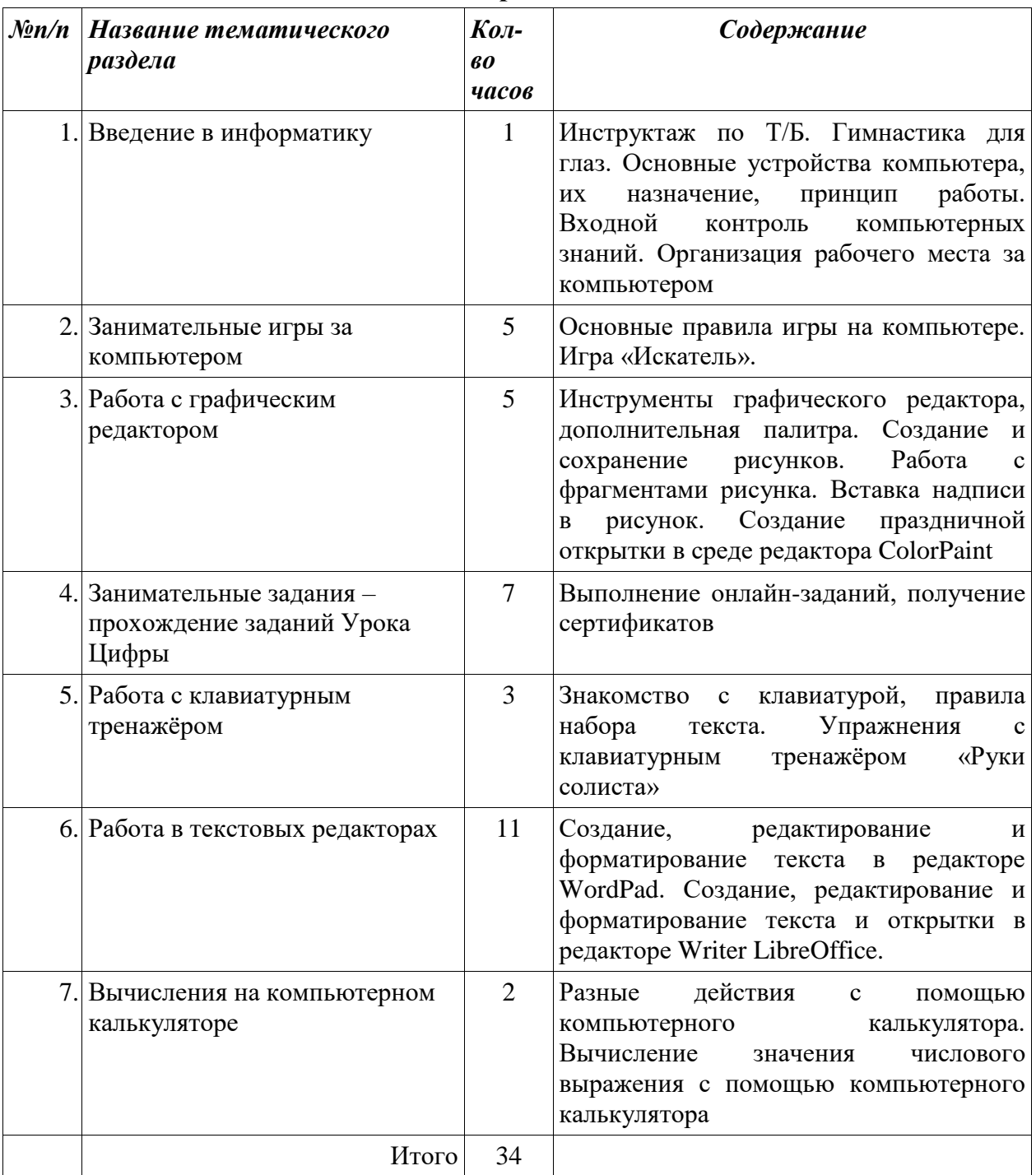

## **Содержание**

# **ПРЕДМЕТНЫЕ РЕЗУЛЬТАТЫ**

## **ФОРМИРОВАНИЕ ИКТ-КОМПЕТЕНТНОСТИ ОБУЧАЮЩИХСЯ**

## **Обращение с устройствами ИКТ**

Обучающийся научится:

• правильно включать и выключать устройства ИКТ, входить в операционную систему и завершать работу с ней, выполнять базовые действия с экранными объектами (перемещение курсора, выделение, прямое перемещение, запоминание и вырезание);

• соблюдать требования техники безопасности, гигиены, эргономики и ресурсосбережения при работе с устройствами ИКТ.

*Обучающийся получит возможность научиться:*

• *осознавать и использовать в практической деятельности основные психологические особенности восприятия информации человеком.*

#### **Фиксация изображений и звуков**

Обучающийся научится:

• использовать технические средства ИКТ для фиксации изображений и звуков в соответствии с поставленной целью.

*Обучающийся получит возможность научиться:*

• *использовать возможности ИКТ в творческой деятельности, связанной с искусством.*

#### **Создание письменных сообщений**

*Обучающийся получит возможность научиться:*

• создавать текст на русском языке;

• осуществлять редактирование и структурирование текста в соответствии с его смыслом средствами текстового редактора;

• использовать средства орфографического и синтаксического контроля русского текста и текста на русском языке.

#### **Создание графических объектов**

Обучающийся научится:

• создавать различные геометрические объекты с использованием возможностей специальных компьютерных инструментов.

## **ФОРМИРОВАНИЕ МЕТАПРЕДМЕТНЫХ УМЕНИЙ**

**В сфере личностных универсальных учебных действий** будут сформированы внутренняя позиция школьника, адекватная мотивация учебной деятельности, включая учебные и познавательные мотивы, ориентация на моральные нормы и их выполнение.

#### *Обучающийся получит возможность* для формирования:

· внутренней позиции школьника на уровне положительного отношения к школе, понимания необходимости учения, выраженного в преобладании учебно-познавательных мотивов и предпочтении социального способа оценка знаний;

· выраженной устойчивой учебно-познавательного интереса к новым общим способам решения задач;

· адекватного понимания причин успешности/неуспешности учебной деятельности;

· способности к решению моральных дилемм на основе учета позиций партнеров в общении, ориентации на их мотивы и чувства, устойчивое следование в поведении моральным нормам и этическим требованиям;

· установки на здоровый образ жизни и реализации в реальном поведении и поступках;

· осознание устойчивых эстетических предпочтений и ориентации на искусство как значимую сферу человеческой жизни;

· эмпатии как осознанного понимания чувств других людей и сопереживания им, выражающихся в поступках, направленных на помощь и обеспечение благополучия.

**В сфере регулятивных универсальных учебных действий** будут формироваться умения принимать учебную цель и задачу, планировать ее реализацию, контролировать и оценивать свои действия, вносить соответствующие коррективы в их выполнение.

#### *Обучающийся получит возможность научиться:*

· в сотрудничестве с учителем ставить новые учебные задачи;

- · преобразовывать практическую задачу в познавательную;
- · проявлять познавательную инициативу в учебном сотрудничестве;
- · самостоятельно учитывать выделенные учителем ориентиры действия в новом

учебном материале;

· осуществлять констатирующий и предвосхищающий контроль по результату и способу действия, актуальный контроль на уровне произвольного внимания;

· самостоятельно адекватно оценивать правильность выполнения действия и

вносить необходимые коррективы в исполнение как по ходу его реализации, так и в конце действия.

**В сфере познавательных универсальных учебных действий** обучающиеся научатся использовать знаково-символические средства, в том числе овладеют широким спектром логических действий и операций, включая общие приемы решения задач.

#### *Обучающийся получит возможность научиться:*

· осознанно и произвольно строить речевое высказывание в устной и письменной форме;

· осуществлять выбор наиболее эффективных способов решения задач в зависимости от конкретных условий;

· осуществлять синтез как составление целого из частей, самостоятельно достраивая и восполняя недостающие компоненты;

· произвольно и осознанно владеть общим приемом решения задач.

**В сфере коммуникативных универсальных учебных действий** обучающиеся приобретают умения учитывать позицию собеседника (партнера), организовывать и осуществлять сотрудничество и кооперацию с учителем и сверстниками, адекватно передавать информацию и отображать предметное содержание в речи.

## *Обучающийся получит возможность научиться:*

· учитывать разные мнения и интересы и обосновывать собственную позицию;

· аргументировать свою позицию и координировать ее с позициями партнеров в сотрудничестве при выработке общего решения в совместной деятельности;

· осуществлять взаимный контроль и оказывать в сотрудничестве необходимую

взаимопомощь;

*·* адекватно использовать речевые средства для эффективного решения разнообразных коммуникативных задач.

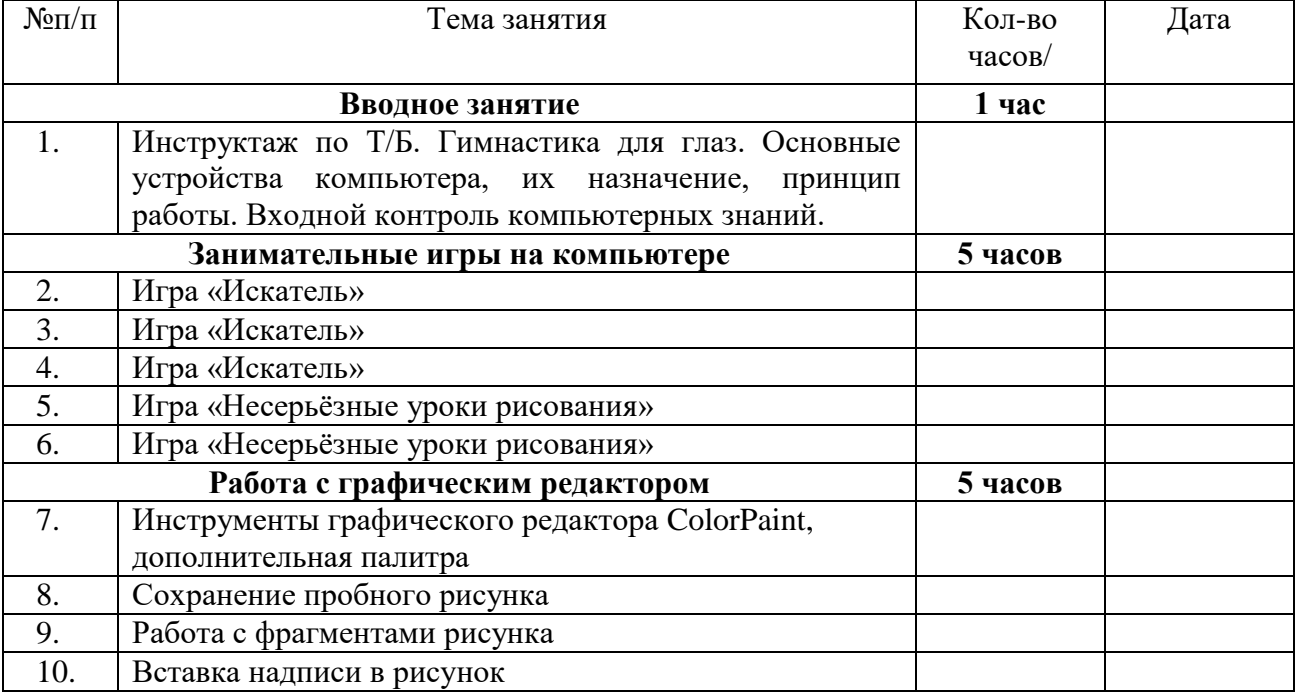

# II. ПЛАНИРОВАНИЕ ЗАНЯТИЙ

#### **(34 часа)**

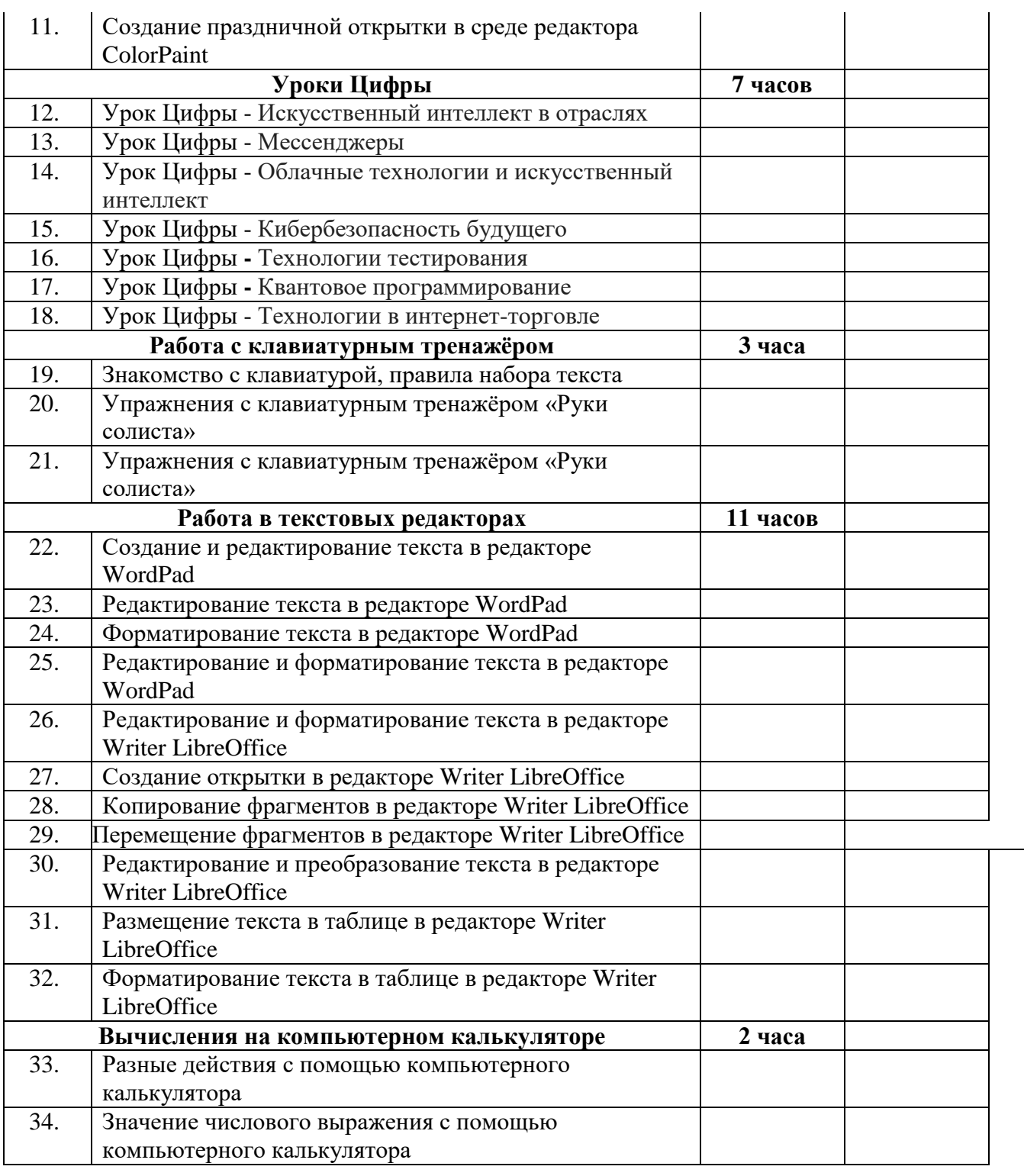

## III. МЕТОДИЧЕСКОЕ ОБЕСПЕЧЕНИЕ ПРОГРАММЫ

Для успешной реализации программы и более полного освоения необходимого объёма знаний, умений и навыков необходимо обеспечение:

**Методическое:** тематический план, литература по предмету, комплекс практических лабораторных работ и средств для наглядного объяснения материала (презентации, справочные материалы, листы-подсказки).

## **Материально-техническое:**

- наличие в кабинете ноутбуков 18 шт. (Астра Линукс);
- компьютер учителя;
- соответствие компьютерного кабинета санитарным нормам и требованиям безопасности;
- наличие программного обеспечения: Windows XP, Астра Линукс, Color Paint, WordPad, Writer LibreOffice;
- наличие интерактивной панели;
- наличие электронных носителей.

# IV. ИНФОРМАЦИОННЫЕ РЕСУРСЫ

- <https://youtu.be/xX8BOpMpiuE>
- $\bullet$  <https://урокцифры.рф/>
- $\bullet$  <https://youtu.be/yFpplxInPpU>